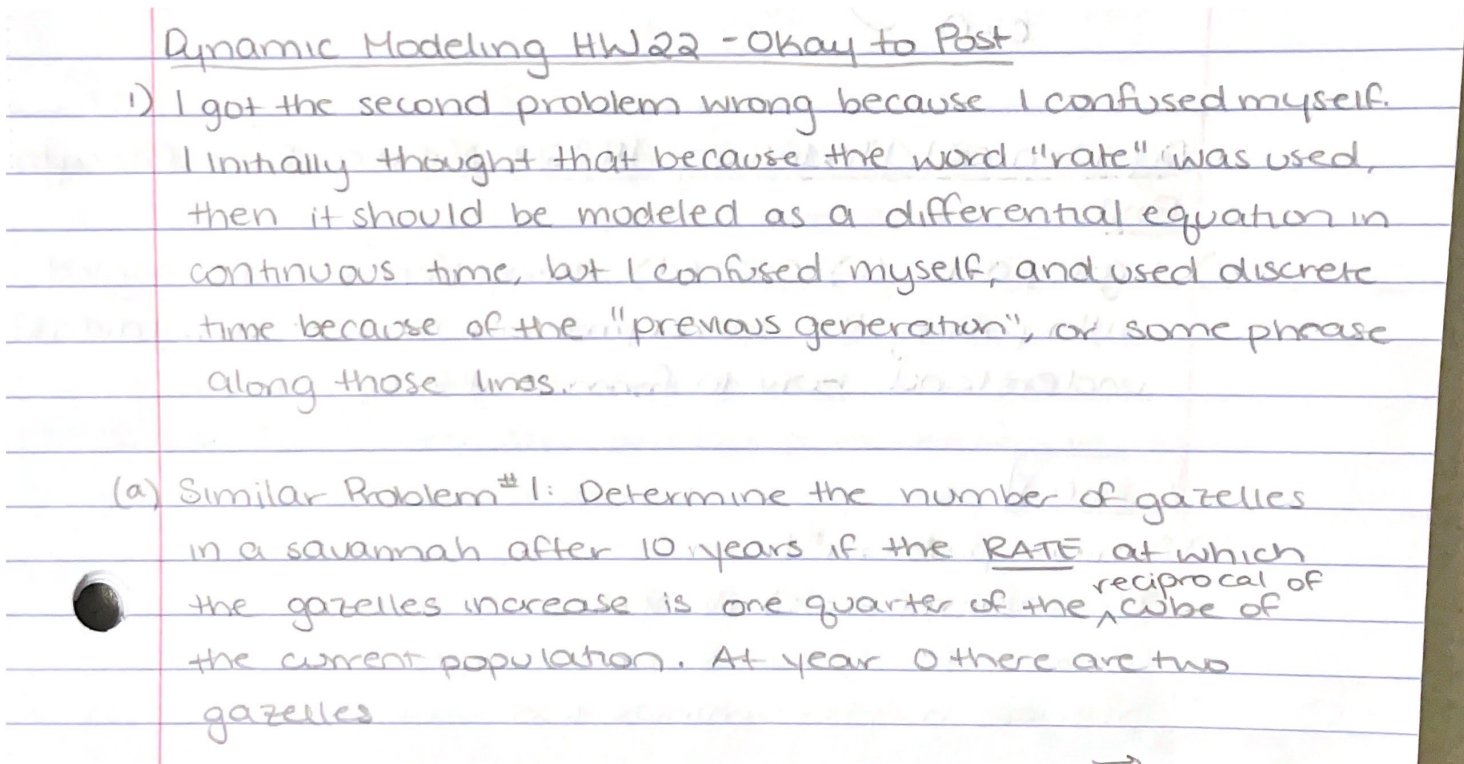

Solution  $G'(t) = \frac{1}{4}(\frac{1}{G(t)})$  $G^{4}$ =  $t+16$  $G = 4 + 16$  $dG = \pm(\frac{1}{G^2})$  $G = \sqrt[4]{10 + 16}$  $463d0 = 66$  $G = \sqrt[4]{26} \approx 2.25$  $G^{\mu}$  =  $t + C$  $2^{4} = 0 + C$  $C = 16$ (b) Similar Problem #2: If the population of a vinus increases at a rate of 3 times its current population and there is 1 virus to begin with, how meny viruses will be present after 10 days?  $V'(t) = 3v(t)$  $\downarrow$  $\frac{1}{2}ln|v| = 6$  $\frac{dv}{dt}$  = 3 $v$  $= 36$  $\frac{dv}{dv} = \int dt$  $st$  $\frac{1}{3}ln|v| = 6 + C$  $V = e^{80} = 1.06 \times 10^{13}$  $\frac{1}{3}ln|1| = OrC$  $C = 0$ 

 $\rightarrow$  #Nikita John, Assignment 22 #Okay to Post, November 22nd, 2021  $\#H$  DMB.txt Save this file as DMB.txt to use it,  $#$  $#$  $#$  stay in the ## same directory, get into Maple (by typing: maple  $\leq$  Enter  $>$  )  $#$ ## and then type: read `DMB.txt`  $\langle$ Enter  $\rangle$ #  $\#$ # Then follow the instructions given there  $#$ ##  $#$ ## Written by Doron Zeilberger, Rutgers University,  $#$ ## DoronZeil at gmail dot com print('First Written: Nov. 2021') :  $print( )$ : print(`This is DMB.txt, A Maple package to explore Dynamical models in Biology (both discrete and continuous)  $\cdot$ ) : print(`accompanying the class Dynamical Models in Biology, Rutgers University. Taught by Dr. Z. (Doron Zeilbeger)  $\cdot$ ) :  $print( )$ : print('The most current version is available on  $WWW$  at:'): print('http://sites.math.rutgers.edu/~zeilberg/tokhniot/DMB.txt.'): print('Please report all bugs to: DoronZeil at gmail dot com.') :  $print( )$ : print('For general help, and a list of the MAIN functions,'): print('type "Help();". For specific help type "Help(procedure name);" ') :  $print('$ :  $print('---------$ print('For a list of the supporting functions type:  $Help1();$ '): print('For help with any of them type: Help(ProcedureName);'):  $print()$ :  $print('---------$ print(Yor a list of the functions that give examples of Discrete-time dynamical systems (some famous), type:  $HelpDDM();$  : print('For help with any of them type: Help(ProcedureName);'):  $print()$ :  $print('--------------$ print(Yor a list of the functions continuous-time dynamical systems (some famous) type:  $HelpCDM();$ : print('For help with any of them type: Help(ProcedureName);'):  $print( )$  :  $print('---------------$ 

```
with(LinearAlgebra):
```

```
Help1 := \text{proc}( )if args = NULL then
```
print('The SUPPORTING procedures are') : print('IsContStable, IsDisStable, JAC, PhaseDiag, RandNice, TimeSeriesE, ToSys'):

#### else

 $Help(args)$ :

fi:

end:

 $HelpDDM := \text{proc}()$ if  $args = NULL$  then

print('The procedures giving discrete-time dynamical systems (some famous), by giving the the underlying transformations, followed by the list of variables used are:  $\cdot$ ) : print(`AllenSIR, Hassell, HW, HWg, May75, NicholsonBailey, NicholsonBaileyM, RT, Valery'):

else

 $Help(args)$ :

## fi:

end:

 $HelpCDM := \textbf{proc}()$ if  $args = NULL$  then

print('The procedures giving the underlying transformations, followed by the list of variables used are: `) :

print('ChemoStat, GeneNet, Lotka, RandNice, SIRS, SIRSdemo, Volterra, VolterraM'):

else  $Help(args)$ :

fi:

end:

 $Help := \textbf{proc}()$ if  $args = NULL$  then

print('DMB.txt: A Maple package for exploring Dynamical models in Biology') :

print('The MAIN procedures are'): print(`ComK, Dis, EquP, FP, Orb, OrbF, Orbk, OrbkF, PhaseDiag, SEquP, SFP, TimeSeries`):

elif nargs = 1 and args  $[1] =$  AllenSIR then

 $print('AllenSIR(a,b,c,x,y):$  The Linda Allen discrete SIR model given in https://sites.math. rutgers.edu/~zeilberg/Bio21/AllenSIR.pdf):

print('with parameters  $a,b,c.$  try:') :

print('AllenSIR(1,1/3,1/3,x,y);'):

print('WARNING: To get the long-term behavior, use OrbF NOT Orb (or else Maple will go *for ever* $)$ ;

print('Try the following: ') :

print('F:=AllenSIR(1,0.3,0.3,x,y);a:=OrbF(F,[x,y],[1.0, 2.0],1000,1010)[-1];evalf(subs({x=  $a[1], y=a[2], F(-a);$ 

elif  $nargs = 1$  and  $args[1] = ChemoStat$  then

print('ChemoStat(N,C,a1,a2): The Chemostat continuous-time dynamical system with  $N=$ Bacterial poplulation densitty, and C=nutient Concentration in growth chamber (see Table 4.1 of Edelstein-Keshet, p.  $122)$ ;

print(`with paramerts a1, a2, Equations (19a, (19b) in Edelestein-Keshet p. 127 (section 4.5, where they are called alpha1, alpha2). a1 and a2 can be symbolic or numeric. Try: ') : print('ChemoStat(N,C,a1,a2);'):

print('ChemoStat(N, C, 2, 3);'):

elif  $nargs = 1$  and  $args[1] = ComK$  then print( $\text{Com } K(F, x, K)$ : inputs a transformation F in the list of variables x, outputs the composition of F with itself K times.  $Try:$   $\cdot$  : print( $ComK([k*x*(1-x)], [x], 2);$ ): print( $\text{Com }K([x^*(1-y),y^*(1-x)], [x,y], 4)$ ; ):

# elif  $nargs = 1$  and  $args[1] = Dis$  then

print( $\Delta$ is(F,x,pt,h,A): Inputs a transformation F in the list of variables x): print('The approximate orbit of the Dynamical system approximating the the autonomous continuous dynamical process `) : print( $\partial x/dt = F[1](x(t))$  by a discrete time dynamical system with step-size h from t=0 to t=A):  $print('Try:')$ :

print( $Dis(f(x*(1-y),y*(1-x)), [x,y], [0.5, 0.5], 0.01, 10)$ ;):

elif  $nargs = 1$  and  $args[1] = EquP$  then

print( $EquP(F,x)$ : Given a transformation F in the list of variables finds all the Equilibrium points of the continuous-time dynamical system  $x'(t) = F(x(t))$  : print('EquP([5/2\*x\*(1-x)],[x]]);'): print('EquP([y\*(1-x-y),x\*(3-2\*x-y)],[x,y]]);'):

# elif  $nargs = 1$  and  $args[1] = FP$  then

print( $\Gamma$ FP(F,x): Given a transformation F in the list of variables finds all the fixed point of the transformation  $x \rightarrow F(x)$ , i.e. the set of solutions of : print('the system  $\{x[1] = F[1], ..., x[k] = F[k]\}$ . Try:'): print( $FP([5/2*x*(1-x)], [x])$ ; ): print('evalf(FP([(1+x+y)/(2+3\*x+y),  $(3+x+2*y)/(5+x+3*y)$ ],[x,y]);'):

# elif nargs = 1 and args  $[1]$  = GeneNet then

print('GeneNet(a0,a,b,n,m1,m2,m3,p1,p2,p3): The contiuous-time dynamical system, with quantities  $m1,m2,m3,p1,p2,p3$ , due to M. Elowitz and S. Leibler') :

print('described in the Ellner-Guckenheimer book, Eq. (4.1) (chapter 4, p. 112)') : print(`and parameers a0 (called alpha  $\theta$  there), a (called alpha there), b (called beta there) and n. Try:  $\cdot$  :

print('GeneNet(0,0.5,0.2,2,m1,m2,m3,p1,p2,p3);'):

## elif  $nargs = 1$  and  $args[1] = Hassell$  then

print('Hassell(L,a,b,N): The discrete-time, single-species dynamical model of Hassell (1975) given by Eq. (13) in Edelstein-Keshet section 3.1 (p. 75) : print('where the variable is  $N$  (the population), and the parameters are  $L$  (called Lambda *there)*,  $a$ ,  $and$   $b$ ) :

 $print('Try:')$ :

print( $Hassell(L,a,b,N)$ ; ): print( $Hassell(20,3,5,N)$ ; ):

## elif  $nargs = 1$  and  $args[1] = HW$  then

print(  $HW(u, v)$ : The Hardy-Weinberg unerlying transformation witu  $(u, v, w)$ , Eqs. (53a, 53b, 53c) in Edelestein-Keshet Ch. 3 using the fact that  $u+v+w=1$ . try:  $\cdot$ ) : print( $HW(u, v)$ ;  $)$ :

## elif nargs = 1 and args  $[1] = HWg$  then

print(  $HWg(u, v, M)$ : The Generalized Hardy-Weinberg unerlying transformation with  $(u, v)$ , M is the survival matrix. Based on Ann Somalwar's  $HW3g(u,v,w)$  (only retain the first two components and replace  $w$  by 1-u-v)  $\rightarrow$  :  $print('Try:')$ : print( $HWg(u, v, \frac{1}{1, 2, 1}, \frac{2, 3, 4}{1, 1, 3, 2}, \ldots)$ :

## elif nargs = 1 and args  $[1]$  = Is ContStable then

 $print('IsContStable(M))$ : inputs a numeric matrix M (given as a list of lists M) and decides whether all ite eigenvalues have real negative part.  $Try$ ): print('IsContStable([[1,-1],[-1,1]]);'):

elif nargs = 1 and args  $[1]$  = IsDisStable then

 $print('ISDisStable(M): inputs a numeric matrix M (given as a list of lists M) and decides$ whether all ite eigenvalues have absolute value less than  $1. Try$ ; *print*(*`IsDisStable([[1,-1],[-1,1]]);* ):

# elif  $nargs = 1$  and  $args[1] = JAC$  then

print( $JAC(F,x)$ : The Jacobian Matrix (given as a list of lists) of the transformation F in the *list of variables x. Try:*  $)$  : print( $JAC([x+y,x^2+y^2],[x,y])$ ; `):

# elif nargs = 1 and args  $[1]$  = Lotka then

print('Lotka(r1,k1,r2,k2,b12,b21,N1,N2): The Lotka-Volterra continuous-time dynamical system, Eqs.  $(9a)$ ,  $(9b)$   $(p. 224$ , section 6.3) of Edelstein-Keshet): print('with popoluations N1, N2, and parameters  $r1, r2, k1, k2, b12, b21$  (called there beta 12 and beta  $21)$ ;  $print('Try:')$ : print('Lotka(r1,k1,r2,k2,b12,b21,N1,N2);'): print('Lotka(1,2,2,3,1,2,N1,N2);'):

# elif nargs = 1 and args  $[1] = May75$  then

print('May75(r,K,N): The discrete-time, single-species dynamical model of May (1975) given by Eq. (8) in Edelstein-Keshet section 3.1 (p. 75)  $\cdot$  : print('where the variable is N (the population), and the parameters are r and  $K$ ):  $print('Try:')$ : print( $\langle May75(r,K,N); \rangle$ : *print*( $\text{May75}(3/2, 2, N)$ ; ):

elif nargs = 1 and args  $[1]$  = NicholsonBailey then

print('NicholsonBailey(L,a,c): The discrete-time, double-species dynamical model of Nicholson and Bailey (1935), given by Eqs. (21a)(21b) in Edelstein-Keshet section 3.2 (p. 81)  $\cdot$ ) :

print('where the variables are N (hosts) and parasites  $(P)$  and the parameters are L (called Lambda there),  $a$ , and  $c$ ):

 $print('Try:')$ :

print('NicholsonBailey(L,a,c,N,P);'): print('NicholsonBailey(2,0.068,1,N,P);'):

elif nargs = 1 and args  $[1]$  = NicholsonBaileyM then

print('NicholsonBaileyM( $a,r,K,N,B$ ): The discrete-time, double-species dynamical model of the MODIFIED Nicholson and Bailey model (1935), given by Eqs. (28a)(28b) in Edelstein-*Keshet section 3.4 (p. 84)*  $)$  :

print('where the variables are N (hosts) and parasites (P) and the parameters are r and  $K$ ):  $print('Try:')$ :

 $print('NicholsonBaileyM(r, a, K, N, P))$ :

print('plot(OrbF(NicholsonBaileyM(0.5,0.11,15,N,P),[N,P],[3.,5.],1,1000),style=point);'):

elif  $nargs = 1$  and  $args[1] = Orb$  then

print( $\partial$ rb(F,x,x0,K1,K2): Inputs a transformation F in the list of variables x with initial point pt, outputs the trajectory of  $)$  : print( `of the discrete dynamical system (i.e. solutions of the difference equation):  $x(n) = F(x)$  $(n-1)$ ) with  $x(0)=x0$  from  $n=K1$  to  $n=K2$ .  $\cdot$ ) : print( For the full trajectory (from  $n=0$  to  $n=K2$ ), use  $K1=0$ . Try:  $\cdot$ ) : print( $Orb(5/2*x*(1-x), [x], [0.5], 1000, 1010);$ ); print('Orb( $[(1+x+y)/(2+x+y)/(6+x+y)/(2+4*x+5*y)$ , [x,y], [2.,3.], 1000, 1010);'):

# elif  $nargs = 1$  and  $args[1] = OrbF$  then

print('OrbF(F,x,x0,K1,K2): Same as  $Orb(F, x, x0, K1, K2)$  but in floating-point'):  $print($ 'Inputs a transformation  $F$  in the list of variables  $x$  with initial point pt, outputs the *trajectory*  $\cdot$  : print( `of the discrete dynamical system (i.e. solutions of the difference equation):  $x(n) = F(x)$  $(n-1)$ ) with  $x(0)=x0$  from  $n=K1$  to  $n=K2$ .  $\cdot$ ) : print( For the full trajectory (from  $n=0$  to  $n=K2$ ), use  $K1=0$ . Try:  $\cdot$ ) : print('OrbF(5/2\*x\*(1-x),[x], [0.5], 1000,1010);'): print( $\text{Orb}F((1+x+y)/(2+x+y), [x,y], [2,3,], 1000, 1010);$ ); print('OrbF(AllenSIR(1,1/3,1/3,x,y), [x,y], [2.,3.], 1000, 1010);'):

# elif  $nargs = 1$  and  $args[1] = Orbk$  then

print('Orbk(k,z,f,INI,K1,K2): Given a positive integer k, a letter (symbol), z, an expression f of  $z[1]$ , ...,  $z[k]$  (representing a multi-variable function of the variables  $z[1]$ ,..., $z[k]$ ): print( `a vector INI representing the initial values  $[x/1]$ ,...,  $x[k]$ , and (in applications) *positive integres K1 and K2, outputs the*  $\cdot$  :

print('values of the sequence starting at  $n=K1$  and ending at  $n=K2$ . of the sequence satisfying the difference equation ') :

print( $\chi[n] = f(x[n-1], x[n-2], \ldots, x[n-k+1])$ :

print('This is a generalization to higher-order difference equation of procedure  $Orb(f,x,x0)$ ,  $K1,K2$ ). For example, try: ') :

print( $Orbk(1, z, 5/2 \cdot z[1] \cdot (1 - z[1]), [0.5], 1000, 1010);$ );

print('To get the Fibonacci sequence, type:') :

print('Orbk(2,z,z[1] +z[2],[1,1],1000,1010);'):

 $print('$ :

print('To get the part of the orbit between  $n=1000$  and  $n=1010$ , of the 3rd order recurrence given in Eq.  $(4)$  of the Ladas-Amleh paper'):

print(`https://sites.math.rutgers.edu/~zeilberg/Bio21/AmlehLadas.pdf`):

print('with initial conditions  $x(0)=1$ ,  $x(1)=3$ ,  $x(2)=5$ , Type: ') :

print('Orbk(3,z,z[2]/(z[2] +z[3]),[1.,3.,5.],1000,1010);'):

 $print('$ :

print( To get the part of the orbit between  $n=1000$  and  $n=1010$ , of the 3rd order recurrence given in Eq.  $(5)$  of the Ladas-Amleh paper): print('with initial conditions  $x(0)=1$ ,  $x(1)=3$ ,  $x(2)=5$ , Type: ') :

print('Orbk(3,z,(z[1] +z[3])/z[2],[1.,3.,5.],1000,1010);'):

#### $print('$ :

print( $\Gamma$ o get the part of the orbit between n=1000 and n=1010, of the 3rd order recurrence given in Eq.  $(6)$  of the Ladas-Amleh paper'): print('with initial conditions  $x(0)=1$ ,  $x(1)=3$ ,  $x(2)=5$ , Type: ') : print('Orbk(3,z,(1+z[3])/z[1],[1.,3.,5.],1000,1010);'):

# $print('$ :

print('To get the part of the orbit between  $n=1000$  and  $n=1010$ , of the 3rd order recurrence given in Eq.  $(7)$  of the Ladas-Amleh paper'):

print('with initial conditions  $x(0)=1$ ,  $x(1)=3$ ,  $x(2)=5$ , Type: '): print('Orbk(3,z,(1+z[1])/(z[2]+z[3]),[1.,3.,5.],1000,1010);'):

# elif nargs = 1 and args  $[1]$  = OrbkF then

print('OrbkF(k,z,f,INI,K1,K2): Same as Orbk(k,z,f,INI,K1,K2), but in floating-point (to get around Maple's annoying habit not to automatically convert to floating point exp  $(floatingpoint)$ : print('To investigate the long-term behavior Linda Allen's Conjecture 2 of ') :  $print('https://sites.math.rutgers.edu/~zeilberg/Bio21/Allen SIR.pdf)$ : print('with initial conditions  $x(0)=0.3$ ,  $x(1)=0.4$ ,  $a=3$ ,  $b=2$  Type: ') : print('a:=0.3; b:=0.2; OrbkF(2,z,z[1]\*(1-b)+ (1-z[1])\*(1-exp(-a\*z[2])),[0.3,0.4],1000,  $1010$ ;  $\cdot$  :  $print('then type')$ : print('solve(b\*y-(1-y)\*(1-exp(-a\*y)),y);'):

## elif  $nargs = 1$  and  $args[1] = PhaseDiag$  then

print('PhaseDiag(F,x,pt,h,A): Inputs a transformation F in the list of variables x (of length 2), i.e. a mapping from  $R^2$  to  $R^2$  gives the  $\cdot$  :

print( The phase diagram of the solution with initial condition  $x(0)=pt$ ): print( $\partial x/dt = F[1](x(t))$  by a discrete time dynamical system with step-size h from t=0 to t=A):  $print('Try:')$ :

print('PhaseDiag([x\*(1-y),y\*(1-x)],[x,y],[0.5,0.5], 0.01, 10);'):

# elif nargs = 1 and args  $[1]$  = PhaseDiagE then

print('PhaseDiagE(F,x,pt,h,A): Inputs a transformation F in the list of variables x (of length 2), i.e. a mapping from  $R^2$  to  $R^2$  gives the  $\cdot$  :

print('The phase diagram of the solution with initial condition  $x(0)=pt$ ') : print( $\dfrac{\partial x}{dt} = F[1](x(t))$  using dsolve. It should only be used for linear system):  $print('Try:')$ : print('PhaseDiagE([y,-x],[x,y],[0,1],10);'):

## elif nargs = 1 and args  $[1]$  = RandNice then

print( $\Gamma$ RandNice $(x,K)$ : A random transformation in the set of variables x where each component if a a product of two affine-linear expressions.  $\cdot$  : print( $\overline{a}$  or generate examples of continuout time dynamical systems $\overline{a}$ ):

print('Try: RandNice([x,y],100); '):

#### elif  $nargs = 1$  and  $args[1] = RT$  then

 $print('RT(var,K):$  A random rational transformation of numerator and denominator degrees 1 from  $R^{\wedge}k$  to  $R^{\wedge}k$  (where  $k = nops(var)$ , with postive integer coefficients from 1 to K The inpus are a list of variables x and a posi. integer  $K$ ): print('is for generating examples.  $Try:$ ') : print( $RT([x,y],10)$ ; ):

elif nargs = 1 and args  $[1]$  = SEquP then

print( $\Sigma$ EquP(F,x): Given a transformation F in the list of variables finds all the Stable Equilibrium points of the continuous-time dynamical system  $x'(t) = F(x(t))$  : print('SEquP([5/2\*x\*(1-x)],[x]]);'): print( $SEquP([y*(1-x-y),x*(3-2*x-y)], [x,y]])$ ; `):

#### elif  $nargs = 1$  and  $args[1] = SFP$  then

print( $SFP(F, x)$ : Given a transformation F in the list of variables finds all the STABLE fixed point of the transformation  $x \rightarrow F(x)$ , i.e. the set of solutions of : print(`the system {x[1]=F[1], ..., x[k]=F[k]}} that are stable. Try: `) : print( $SFP(\frac{5}{2} * x * (1-x), \frac{x}{x})$ ; ): print(  $SFP((1+x+y)/(2+3*x+y), (3+x+2*y)/(5+x+3*y), [x,y]/);$  ):

elif  $nargs = 1$  and  $args[1] = SIRS$  then

print(  $SIRS(s,i,beta,gamma,nu,N)$ : The SIRS dynamical model with parameters beta, gamma, nu, N (see section 6.6 of Edelstein-Keshet), s is the number of  $)$ : print( Susceptibles, i is the number of infected, (the number of removed is given by  $N$ -s-i). N is the total population.  $Try:$   $\cdot$  : print('SIRS(s,i,beta,gamma,nu,N);'):

elif  $nargs = 1$  and  $args[1] = SIRS$ demo then

print(`SIRSdemo(N,IN, gamma, nu, h, A): A demonstartion of the SIRS model with NUMBERS  $N$ : The total population, IN: The number of infected individuals at the start  $)$ : print( `parameters gamma, and nu and various beta changing from  $0.1*(nu/N)$  to  $4*(nu/N)$ . Using a discretization with mesh size h and going until  $t = A$ .):  $print('Try:')$ :

print('SIRSdemo(1000,200,1,1,0.01,10);'):

#### elif nargs = 1 and args  $[1]$  = TimeSeries then

print('TimeSeries(F,x,pt,h,A,i): Inputs a transformation F in the list of variables x') : print('The time-series of  $x[i]$  vs. time of the Dynamical system approximating the the autonomous continuous dynamical process ):

print( $\partial$ dx/dt=F(x(t)) by a discrete time dynamical system with step-size h from t=0 to t=A) :  $print('Try:')$ :

print('TimeSeries([x\*(1-y),y\*(1-x)],[x,y],[0.5,0.5], 0.01, 10,1);'):

elif  $nargs = 1$  and  $args[1] = TimeSeriesE$  then

print('TimeSeriesE(F,x,pt,A,i): Inputs a transformation F in the list of variables x, outputs') : print( $\Gamma$ The time-series of x[i] vs. time of the Dynamical system using the EXACT solutions via

dsolve (note that it is usuall not possible)  $\cdot$ ) : print(Yt works for linear transformations, and is a good check with the approximate  $TimeSeries(F, x, pt, h, A, i)$  that uses discretization with  $\cdot$ ) :

print( $\partial$ dx/dt=F(x(t)) by a discrete time dynamical system with step-size h from t=0 to t=A) :  $print('Try:')$ :

print('TimeSeriesE([y,-x],[x,y],[1,0], 10,1);'):

## elif  $nargs = 1$  and  $args[1] = ToSys$  then

print(`ToSys(k,z,f): converts the kth order difference equation  $x(n) = f(x[n-1],x[n-2],...x[n-k])$ to a first-order system  $\cdot$ ) : print( $xI(n)=F(xI(n-1),x2(n-1),...,xk(n-1))$ , it gives the unerlying transormation, followed by the set of variables $\cdot$ ) :  $print('Try:')$ : *print*( $ToSys(2, z, z[1] + z[2]);$ ):

## elif  $nargs = 1$  and  $args[1] = Valery$  then

print('Valery(L,a,b,N): The discrete-time, single-species dynamical model of Valery, Gradwell, and Hassel (1973) given by Eq. (2) in Edelstein-Keshet section 3.1 (p. 74)') : print('where the variable is  $N$  (the population), and the parameters are  $L$  (called Lambda there), is the reproduction rate, and a (called alpha there) and  $b$ ): print( `are the other two parameters such that  $1/(a*N\hat{ }(\neg b))$  is the faction of the population *that survives.*  $L, a, b$ , can be symbolic or numeric  $)$  :  $print('Try:')$ :  $print('Valery(L,a,b,N);')$ :

print(' $Valery(3,2,1,N);$ '):

## elif  $nargs = 1$  and  $args[1] = Volterra$  then

 $print('Volterra(a, b, c, d, x, y): The (simple, original) Volterra predator-prey continuous-time$ *dynamical system with parameters*  $a,b,c,d$ ):

print(  $\check{C}$  Given by Eqs. (7a) (7b) in Edelstein-Keshet p. 219 (section 6.2). print( $\alpha, b, c, d$  may be symbolic or numeric):  $print('Try:$   $)$  : print('Volterra(a,b,c,d,x,y);'):

print('Volterra $(1,2,3,4,x,y)$ ;'):

elif nargs = 1 and args  $[1]$  = VolterraM then

print('Volterra $M(a,b,c,d,x,K,y)$ : The MODIFIED Volterra predator-prey continuous-time *dynamical system with parameters*  $a,b,c,d,K$ *)*:

print(  $\degree$  Given by Eqs. (8a) (8b) in Edelstein-Keshet p. 220 (section 6.2).  $\degree$ ) : print( $\alpha, b, c, d$ , Kmay be symbolic or numeric):  $print('Try:$   $):$  $print('VolterraM(a,b,c,d,K,x,y);')$ :

print('Volterra $M(1,2,3,4,3,x,y)$ ;'):

#### else

print('There is no such thing as',  $args$ ):

end:

#Orb(F,x,x0,K1,K2): Inputs a transformation F in the list of variables x with initial point pt, *outputs the trajectory* 

#of the discrete dynamical system (i.e. solutions of the difference equation):  $x(n)=F(x(n-1))$ with  $x(0)=x0$  from  $n=K1$  to  $n=K2$ . #For the full trajectory (from  $n=0$  to  $n=K2$ ), use  $K1=0$ . Try:  $\#Orb(5/2*x*(1-x), [x], [0.5], 1000, 1010);$  $\#Orb((1+x+y)/(2+x+y), [x,y], [2.,3.], 1000, 1010);$  $Orb := \textbf{proc}(F, x, x0, K1, K2) \textbf{local } x1, i, L, i1, i2$ :

**if not** (type(F, list) and type(x, list) and type(x0, list) and nops(F) = nops(x) and nops(x)  $=$ nops(x0) and type(K1, integer) and type(K2, integer) and K1  $\geq$  0 and K1  $\lt$  K2) then  $print('bad input')$ :  $RETURN (FAIL)$ :  $fi$ :

 $xI := x0$ :

for *i* from 0 to  $K1 - 1$  do  $xI := [seq(subs({\{seq(x[i2) = x1[i2], i2 = 1...nops(x))\}}, F[i1]), i1 = 1...nops(F))]$ : od:

 $L := [xI]$ :

for  $i$  from  $K1$  to  $K2$  do

 $x1 := [seq(subs({\{seq(x[i2\} = x1[i2], i2 = 1...nops(x))\}, F[i1]), i1 = 1...nops(F))]$ :  $L := [op(L), expand(xI)]$ : #we append it to the list od:

 $L: \#that's$  the output

end:

```
\#OrbF(F, x, x, 0, K1, K2): Same as Orb(F, x, x, 0, K1, K2) but in floating-point
#Inputs a transformation F in the list of variables x with initial point pt, outputs the trajectory
```
#of the discrete dynamical system (i.e. solutions of the difference equation):  $x(n)=F(x(n-1))$ with  $x(0)=x0$  from  $n=K1$  to  $n=K2$ . #For the full trajectory (from  $n=0$  to  $n=K2$ ), use  $K1=0$ . Try:  $\#OrbF(5/2*x*(1-x), [x], [0.5], 1000, 1010);$  $\#OrbF((1+x+y)/(2+x+y), [x,y], [2.,3.], 1000, 1010);$ 

fi:

 $OrbF := \textbf{proc}(F, x, x0, K1, K2) \textbf{local } x1, i, L, i1, i2$ :

```
if not (type(F, list) and type(x, list) and type(x0, list) and nops(F) = nops(x) and nops(x)
    = nops(x0) and type(K1, integer) and type(K2, integer) and K1 \geq 0 and K1 \lt K2) then
print('bad input'):
RETURN(FAIL):
fi:
```
 $xI := x0$ :

```
for i from 0 to K1 - 1 do
x1 := evalf([seq(subs({\{seq(x[i2) = x1[i2], i2 = 1...nops(x))\}}, F[i1]), i1 = 1...nops(F))]:
od:
```
 $L := [xI]$ :

```
for i from K1 to K2 do
```

```
xI := evalf([seq(subs({\{seq(x[i2) = x1[i2], i2 = 1...nops(x))\}}, F[i1]), i1 = 1...nops(F))]:
L := [op(L), x]: #we append it to the list
od:
```
 $L$ : #that's the output

end:

 $\#FP(F,x)$ : Given a transformation F in the list of variables finds all the fixed point of the transformation  $x$ - $\geq F(x)$ , i.e. the set of solutions of #the system  $\{x[1] = F[1], ..., x[k] = F[k]\}$ . Try:  $#FP(\frac{5}{2} * x * (1-x), \frac{1}{x})$ ; #FP([(1+x+y)/(2+3\*x+y),  $(3+x+2*y)/(5+x+3*y)$ ],[x,y]]);  $FP := \textbf{proc}(F, x) \textbf{local } i, sol:$ if not (type(F, list) and type(x, list) and  $nops(F) = nops(x)$ ) then print('bad input') :  $RETURN(FAIL)$ :  $fi$ :

 $sol := \{solve(\{seq(F[i] = x[i], i = 1 \ldots nops(F))\}, \{op(x)\}, all solutions = true)\}$ :

```
{seq(subs(sol[i], x), i = 1 \dots nops(sol)) }:
```
end:

 $\#RT(var,K)$ : A random rational transformation of numerator and denominator degrees 1 from  $R^{\wedge}k$  to  $R^{\wedge}k$  (where  $k = nops(var)$ , with postiive integer coefficients from 1 to K The inpus are a list of variables  $x$  and a posi. integer  $K$ 

```
#is for generating examples
\#Try:\#RT(Ix,y],10);RT := \textbf{proc}(x, K) \textbf{local } ra, i, il:
if not (type(x, list) and type(K, integer) and K > 0) then
print('bad input') :
RETCRM(FAIL):
fi:
```
 $ra := rand(1..K) : \#random integer from -K to K$ 

```
\lceil seq((ra( ) + add(ra( ) * x[i], i]=1 \ldots nops(x)))/(ra( ) + add(ra( ) * x[i], i]=1..nops(x)), i = 1..nops(x))]:
```
end:

 $\#IsContStable(M)$ : inputs a numeric matrix M (given as a list of lists M) and decides whether all ite eigenvalues have real negative part. Try  $\#IsContStable(Matrix([1,-1],[-1,1]]));$  $IsContStable := \textbf{proc}(M) \textbf{local} Eil, i$ :  $#k: = nops(M):$  $Eil := Eigenvalues(evalf(Matrix(M)))$ :  $evalb(max(seq(coeff(Eil[i], I, 0), i=1...nops(M))) < 0$ : end:

 $\#ISDisStable(M)$ : inputs a numeric matrix M (given as a list of lists M) and decides whether all ite eigenvalues have absolute value less than 1 #IsDisStable(Matrix([[1,-1],[-1,1]]));  $IsDisStable := \textbf{proc}(M) \textbf{local} Eil, i$ :  $Eil := Eigenvalues(evalf(Matrix(M)))$ :  $evalb(max(seq(abs(Eil[i]), i=1..nops(M))) < 1):$ end:

 $\#JAC(F,x)$ : The Jacobian Matrix (given as a list of lists) of the transformation F in the list of variables x. Try: #JAC([x+y,x^2+y^2],[x,y]):

```
JAC := \textbf{proc}(F, x) \textbf{local } i, j:
if not (type(F, list) and type(x, list) and nops(F) = nops(x)) then
print('Bad input') :
RETURN(FAIL):
fi:
```
*normal*( $[seq([seq(diff(F[i], x[j]), j = 1..nops(x))], i = 1..nops(F))]$ ):

end:

 $\#SFP(F,x)$ : Given a transformation F in the list of variables finds all the STABLE fixed point of the transformation  $x$ -> $F(x)$ , i.e. the set of solutions of #the system  $\{x[1] = F[1], ..., x[k] = F[k]\}$  that are stable. Try:  $\#SFP([5/2*x*(1-x)], [x]]);$  $#SFP([ (1+x+y)/(2+3*x+y), (3+x+2*y)/(5+x+3*y)], [x,y]]);$  $SFP := \textbf{proc}(F, x) \textbf{local } i, Fi, St, J, J0, pt:$ if not (type(F, list) and type(x, list) and  $nops(F) = nops(x)$ ) then  $print('bad input')$ :  $RETURN (FAIL)$ :  $fi$ :  $Fi := evalf(FP(F, x))$ : #Fi is the set of fixed points in floating-point  $St := \{\}$ : #St is the set of stable fixed points, that starts out empty  $J := JAC(F, x)$ : #The general Jacobian in terms of the list of variables x #we examine each fixed point, one at a time for  $pt$  in  $Fi$  do  $J0 := \text{subs}(\{\text{seq}(x[i] = pt[i], i = 1 \ldots \text{nops}(x))\}, J)$ : #J0 is the NUMETRICAL Jacobian matrix evaluated at the examined fixed point if  $IsDisStable(J0)$  then

 $St := St$  union  $\{pt\}$ :  $#$ if it is stable we include it  $fi$ :

od:

#The output is the set of all the successful fixed points that happened to be stable  $St:$ end:

#Orbk(k,z,f,INI,K1,K2): Given a positive integer k, a letter (symbol), z, an expression f of z [1], ...,  $z[k]$  (representing a multi-variable function of the variables  $z[1]$ ,..., $z[k]$ 

#a vector INI representing the initial values  $[x/1]$ ,...,  $x[k]$ , and (in applications) positive integres K1 and K2, outputs the

#values of the sequence starting at  $n=K1$  and ending at  $n=K2$ . of the sequence satisfying the difference equation  $\# \# x[n] = f(x[n-1], x[n-2], ..., x[n-k+1]).$ 

#This is a generalization to higher-order difference equation of procedure  $Orb(f, x, x0, K1, K2)$ . For example  $\#Orbk(1, z, 5/2 \cdot z[1] \cdot (1 - z[1]), [0.5], 1000, 1010);$  should be the same as

 $\#Orb(5/2 \cdot z[1] \cdot (1-z[1]), z[1], [0,5], 1000, 1010);$  $#Trv$ :  $\#Orbk(2, z, (5/4) *z[1]-(3/8) *z[2], [1, 2], 1000, 1010);$ 

 $Orbk := \textbf{proc}(k, z, f, INI, K1, K2) \textbf{local } L, i, newguy:$  $L := INI$ : #We start out with the list of initial values

```
if not (type(k, integer) and type(z, symbol) and type(INI, list) and nops(INI) = k and type(K1,
    integer) and type(K2, integer) and K1 > 0 and K2 > K1) then
    #checking that the input is OKprint('bad input'):
RETURN(FAIL):
fi:
```

```
while nops(L) < K2 do
```
 $newguy := subs({\{seq(z[i] = L[-i], i = 1..k)\}\,, f)}$ :

#Using what we know about the value yesterday, the day before yesterday, ... up to k days before yesterday we find the value of the sequence today

 $L := \{ op(L), newguv\}$ : #we append the new value to the running list of values of our sequence od:

 $\lceil op(K1..K2,L) \rceil$ :

end:

```
#OrbkF(k,z,f,INI,K1,K2): Like Orbk(k,z,f,INI,K1,K2) but in floating-point
#OrbkF(1,z,5/2*z[1]*(1-z[1]),[0.5],1000,1010); should be the same as
\#OrbkF(5/2*z[1]*(1-z[1]), z[1], [0.5], 1000, 1010);#Try:
\#OrbkF(2, z, (5/4) *z/1] - (3/8) *z/2, [1, 2], 1000, 1010);
```

```
OrbkF := \textbf{proc}(k, z, f, INI, K1, K2) \textbf{local } L, i, newguy:L := INI: #We start out with the list of initial values
```

```
if not (type(k, integer) and type(z, symbol) and type(INI, list) and nops(INI) = k and type(K1,
    integer) and type(K2, integer) and K1 > 0 and K2 > K1) then
    #checking that the input is OKprint('bad input') :
RETURN(FAIL):
fi:
```
while  $nops(L) < K2$  do

 $newguy := evalf(subs({seq[z[i] = L[-i], i = 1..k)}, f)$ :

#Using what we know about the value yesterday, the day before yesterday, ... up to k days before yesterday we find the value of the sequence today

```
L := \lceil op(L), newguy] : #we append the new value to the running list of values of our sequence
od:
```
# $\lceil op(K1..K2,L) \rceil$ :

#### end:

#ToSys(k,z,f): converts the kth order difference equation  $x(n) = f(x[n-1], x[n-2],...x[n-k])$  to a first-order system

 $\#x1(n)=F(x1(n-1),x2(n-1),...,xk(n-1))$ , it gives the unerlying transormation, followed by the set of variables  $\#x2(n)=x1(n-1)$  $\#Try:$  $\#ToSys(2, z, z/11 + z/21);$  $ToSys := \textbf{proc}(k, z, f) \textbf{local } i$ :  $[f, seq(z[i-1], i=2..k)], [seq(z[i], i=1..k)]$ : end:

#HW3(u,v,w): The Hardy-Weinberg unerlying transformation witu  $(u, v, w)$ , Eqs. (53a, 53b, 53c) in Edelestein-Keshet Ch. 3

 $HW3 := \text{proc}(u, v, w) : [u^2 + u^*v + (1/4)^*v^2, u^*v + 2^*u^*w + 1/2^*v^2 + v^*w, 1/4]$ \*  $v^2 + v^*w + w^2$  :end:

 $#HW(u, v)$ : The Hardy-Weinberg unerlying transformation witu  $(u, v, w)$ , Eqs. (53a, 53b, 53c) in Edelestein-Keshet Ch. 3 using the fact that  $u+v+w=1$ 

 $HW := \text{proc}(u, v)$ : expand( $\lceil u^2 + u^*v + (1/4)^*v^2, u^*v + 2^*u^* (1-u-v) + 1/2^*v^2 \rceil$ +  $v^*$  (1-u-v)]), [u, v] :end:

 $#HW3g(u, v, w, M)$ : The Hardy-Weinberg unerlying transformation with  $(u, v, w)$ , GENERALIZED Eqs. with the 3 by 3 matrix  $M$  (53a,53b,53c) in Edelestein-Keshet Ch. 3 #Based on Anne Somalwar's solution of the bonus problem from hw15, see the end of #from https://sites.math.rutgers.edu/~zeilberg/Bio21/HW15posted/hw15AnneSomalwar.pdf  $HW3g := \text{proc}(u, v, w, M)$  local tot, LI:  $LI = \lceil$ 

 $M[1][1]^*u^2 + (M[1][2]+M[2][1])/2^*u^*v + M[2][2]^*(1/4)^*v^2,$ 

 $(M[1][2]+M[2][1])/2*u*v+(M[1][3]+M[3][1])*u*w+M[2][2]/2*v^2$ +  $(M[2][3]+M[3][2])/2*y*y,$ 

```
M[2][2]^*1/4^*v^2 + (M[2][3]+M[3][2])/2^*v^*w + M[3][3]^*w^2].tot :=LI[1]+LI[2]+LI[3]:
[LI[1]/tot, LI[2]/tot, LI[3]/tot]:
end:
```

```
#HWg(u, v, M): The Generalized Hardy-Weinberg unerlying transformation with (u, v), M is
    the survival matrix. Based on Ann Somalwar's HW3g(u,v,w) (only retain the first two
    components and replace w by 1-u-v)
HWg := \textbf{proc}(u, v, M) \textbf{local } LI, w:
LI := HW3g(u, v, w, M):normal(subs(w=1-u-v, [LI[1], LI[2]])):
end:
```
#RandNice(x,K): A random transformation in the set of variables x where each component if a a product of two affine-linear expressions.

```
#To generate examples
#Try: RandNice([x,y],100);
```

```
RandNice := \mathbf{proc}(x, K) local ra, i :
ra := rand(1..K):
[seq((ra() - add-ra() * x[i], i = 1...nops(x))) * (ra() - add-ra() * x[i], i = 1...nops(x))), i = 1.nops(x)]:
```

```
end:
```

```
#EquP(F, x): Given a transformation F in the list of variables finds all the Equilibrium points
    of the continuous-time dynamical system x'(t) = F(x(t))#EquP([5/2*x*(1-x)], [x]]);
#EquP([y*(1-x-y),x*(3-2*x-y)],[x,y]]);
EquP := \textbf{proc}(F, x) \textbf{local } i, sol:if not (type(F, list) and type(x, list) and nops(F) = nops(x)) then
print('bad input'):
RETURN(FAIL):
fi:
```

```
sol := \{solve(\{op(F)\}, \{op(x)\}, all solutions = true)\}:
```

```
{seq(subs(sol[i], x), i = 1 \dots nops(sol)) }:
```
end:

```
#SEquP(F,x): Given a transformation F in the list of variables x describing the
    CONTINUOUS-time dynamical system x'(t) = F(x(t))#Finds the set of Stable Equilibria. Try:
\# \text{SEquP}([y^*(1-x-y), x^*(3-2*x-y)], [x, y]);
SEquP := \textbf{proc}(F, x) \textbf{local } i, Fi, St, J, J0, pt:
if not (type(F, list) and type(x, list) and nops(F) = nops(x)) then
print('bad input'):
RETURN(FAIL):
fi:
Fi := evalf(EquP(F, x)): #Fi is the set of equilibrium points in floating-point
St := \{\}: #St is the set of stable fixed points, that starts out empty
J := JAC(F, x): #The general Jacobian in terms of the list of variables x
for pt in Fi do
                    #we examine each fixed point, one at a time
J0 := \text{subs}(\{\text{seq}(x[i] = pt[i], i = 1 \ldots \text{rops}(x))\}, J):
    #J0 is the NUMETRICAL Jacobian matrix evaluated at the examined fixed point
if IsContStable(J0) then
St := St union \{pt\}:
                                   #if it is stable we include it
```

```
od:
```
 $fi$ :

 $St:$ #The output is the set of all the successful fixed points that happened to be stable end:

 $#Dis(F, x, pt, h, A)$ : Inputs a transformation F in the list of variables x

#The approximate orbit of the Dynamical system approximating the the autonomous continuous dynamical process  $\#dx/dt = F[1](x(t))$  by a discrete time dynamical system with step-size h from t=0 to t=A  $#Try:$  $#Dis([x*(1-y), y*(1-x)], [x, y], [0.5, 0.5], 0.01, 10);$  $Dis := \textbf{proc}(F, x, pt, h, A) \textbf{local} L, i$ :

**if not** (type(F, list) and type(x, list) and type(pt, list) and nops(F) = nops(x) and nops(F)  $= nops(pt)$  and type(h, numeric) and  $h \le 0.1$  and type(A, numeric) and  $A > 0$ ) then  $print('bad input')$ :  $RETURN(FAIL)$ :  $fi$ :  $L := Orb(\lceil seq(x[i] + h * F[i], i = 1 \ldots nops(F)) \rceil, x, pt, 0, \text{trunc}(A/h))$ :

 $L := [seq([i * h, L[i]], i = 1 \dots nops(L))]$ : end:

#SIRS(s,i,beta,gamma,nu,N): The SIRS dynamical model with parameters beta,gamma, nu,N (see section  $6.6$  of Edelstein-Keshet), s is the number of

 $#Susceptibles, i is the number of infected, (the number of removed is given by N-s-i).$  N is the total population

 $SIRS := \textbf{proc}(s, i, \text{beta}, \text{gamma}, \text{nu}, N) : [-\text{beta} * s * i + \text{gamma} * (N - s - i), \text{beta} * s * i - \text{nu} * i]$ : end:

#SIRSdemo(N,IN, gamma, nu, h, A): A demonstartion of the SIRS model with NUMBERS N: The total population, IN: The number of infected individuals at the start

#parameters gamma, and nu and various beta changing from 0.1\*(nu/N) to 4\*(nu/N). Using a discretization with mesh size h and going until  $t = A$ .

 $#Try:$ 

#SIRSdemo(1000,200,1,1,0.01,10);

 $SIRSdemo := \textbf{proc}(N, IN, \text{gamma}, \text{nu}, h, A) \textbf{local } s, i, L, \text{beta}, i1$ :

print(`This is a numerical demonstration of the R0 phenomenon in the SIRS model using discretization with mesh size= $\lambda$ ,  $\lambda$ ,  $\lambda$  and letting it run until time t= $\lambda$ , A) :

print('with population size', N, 'and fixed parameters  $nu =$ ', nu, 'and gamma=', gamma) : print('where we change beta from  $0.2*nu/N$  to  $4*nu/N$ ') :

print( `Recall that the epidemic will persist if beta exceeds nu/N, that in this case is `, nu/N) :

print('We start with', IN, 'infected individuals, 0 removed and hence',  $N$ -IN, 'susceptible') : print('We will show what happens once time is close to  $\lambda$ ) :

for  $i$  from 1 by 2 to 40 do

beta  $:= i1/10 * (nu/N)$ : print('beta is ',  $i1/10$ , 'times the threshold value') :  $L := Dis(SIRS(s, i, beta, gamma, nu, N), [s, i], [N-IN, IN], h, A)$ : print('the long-term behavior is'): print( $[op(nops(L)-3..nops(L), L)]$ ): od:

end:

#TimeSeries( $F$ ,x,pt,h,A,i): Inputs a transformation F in the list of variables x

#The time-series of  $x[i]$  vs. time of the Dynamical system approximating the the autonomous continuous dynamical process  $\#dx/dt = F[1](x(t))$  by a discrete time dynamical system with step-size h from t=0 to t=A  $#Trv$ : #TimeSeries([x\*(1-y),y\*(1-x)],[x,y],[0.5,0.5], 0.01, 10,1);  $TimeSeries := \textbf{proc}(F, x, pt, h, A, i) \textbf{local} L, i1$ :

```
if not (type(F, list) and type(x, list) and type(pt, list) and nops(F) = nops(x) and nops(F)
     =nops(pt) and type(h, numeric) and h \le 0.1 and type(A, numeric) and A > 0 and 1 \le iand i \leq nops(x) ) then
print('bad input') :
RETURN(FAIL):
fi:
L := Dis(F, x, pt, h, A):plot([seq([L[i][1], L[i][2][i]], i]=1 \ldots nops(L)):
end:
    #PhaseDiag(F,x,pt,h,A): Inputs a transformation F in the list of variables x (of length 2), i.e.
    a mapping from R^2 to R^2 gives the
#The phase diagram of the solution with initial condition x(0) = pt\#dx/dt = F[1](x(t)) by a discrete time dynamical system with step-size h from t=0 to t=A
\#Try:#PhaseDiag([x*(1-y), y*(1-x)],[x, y],[0.5, 0.5], 0.01, 10);
PhaseDiag := \text{proc}(F, x, pt, h, A) \text{local } L, il:
if not (type(F, list) and type(x, list) and type(pt, list) and nops(F) = nops(x) and nops(F)= nops(pt) and nops(x) = 2 and type(h, numeric) and h \le 0.1 and type(A, numeric) and A
     > 0) then
print('bad input') :
RETURN(FAIL):
fi:
L := Dis(F, x, pt, h, A):
plot([seq(L[i1][2], i1 = 1...nops(L))], style = point):end:
    \#ComK(F, x,K): inputs a transformation F in the list of variables x, outputs the composition of
    F with itself K times. Try:
\#ComK([k*x*(1-x)], [x], 2);#ComK([x*(1-y), y*(1-x)], [x, y], 4);
ComK := \textbf{proc}(F, x, K) \textbf{local} F1, i:
option remember:
if K=0 then
RETURN(x):
elif K = 1 then
RETURN(F):
else
FI := ComK(F, x, K-1):
RETURN(normal(subs(\{seq(x[i] = F[i], i = 1..nops(x))\}, F1))):
fi:
```
end:

 $\#Allen SIR(a,b,c,x,y)$ : The Linda Allen discrete SIR model given in https://sites.math.rutgers. edu/~zeilberg/Bio21/AllenSIR.pdf #with parameters  $a,b,c$ . try: #AllenSIR(1,1/3,1/3,x,y); AllenSIR  $:=\text{proc}(a, b, c, x, y)$  $[x*(1-b-c) + y*(1-exp(-a*x)), (1-y)*b + y*exp(-a*x)]:$ end:

#TimeSeriesE(F,x,x0,A,i): Inputs a transformation F in the list of variables x, outputs

#The time-series of  $x[i]$  vs. time of the Dynamical system using the exact solutions via dsolve (note that it is usuall not possible)

#It works for linear transformations, and is a good check with the approximate TimeSeries(F,  $x, x0, h, A, i$ ) that uses discretization with

 $\#dx/dt = F[1](x(t))$  by a discrete time dynamical system with step-size h from t=0 to t=A  $\#Try:$ #TimeSeriesE([y,-x], [x, y], [0, 1], 10, 1);  $TimeSeriesE := \textbf{proc}(F, x, x0, A, i)$  local sol, t, il, Fl: **if not** (type(F, list) and type(x, list) and type(x0, list) and nops(F) = nops(x) and nops(F)  $= nops(x0)$  and type(A, numeric) and  $A > 0$  and  $1 \le i$  and  $i \le nops(x)$  then  $print('bad input')$ :  $RETURN(FAIL)$ :

#### $fi$ :

 $FI := subs({\{seq(x[i] \mid X[i] \mid (t), i = 1 \ldots nops(x))\}, F)}$ : sol := dsolve({seq(diff(X[i1](t), t) = F1[i1], i1 = 1 ..nops(x)), seq(X[i1](0) = x0[i1], i1 = 1  $.nops(x0)$  :

 $plot(subs(sol, X[i](t)), t=0..A)$ :

end:

#PhaseDiagE(F,x,x0,A): Inputs a transformation F in the PAIR of variables x, outputs

#The Phase diagram  $[x[1],x[2]]$  (forgetting about time, that becomes a parameter) of the Dynamical system using the exact solutions via dsolve (note that it is usuall not possible)

#It works for linear transformations, and is a good check with the approximate TimeSeries( $F$ ,  $x, x0, h, A, i)$ 

```
\#Try:#TimeSeriesE([y,-x],[x,y],[0,1], 10);
PhaseDiagE := \text{proc}(F, x, x0, A) \text{local} sol, t, i1, X, F1:
```
**if not** (type(F, list) and type(x, list) and nops(x) = 2 and type(x0, list) and nops(F) = nops(x) and  $nops(F) = nops(x0)$  and  $type(A, numeric)$  and  $A > 0$ ) then  $print('bad input')$ :  $RETURN(FAIL)$ :  $fi$ :

 $FI := subs({\{seq(x[i] | = X[i]/(t), i = 1 \ldots nops(x))\}, F)}$ :  $sol := dsolve({\{seq(idiff(X[i1](t), t) = FI[i1], i1 = 1...nops(x)), seq(X[i1](0) = x0[i1], i1 = 1...nops(x))\}$  $.nops(x0)$ } :

plot([subs(sol, X[1](t)), subs(sol, X[2](t)),  $t = 0.A$ ]):

end:

#ChemoStat(N,C,a1,a2): The Chemostat continuous-time dynamical system with  $N=$ Bacterial poplulation densitty, and C=nutient Concentration in growth chamber (see Table 4.1 of Edelstein-Keshet, p. 122)

#with paramerts a1, a2, Equations (19a,  $(19b)$  in Edelestein-Keshet p. 127 (section 4.5, where they are called alphal, alpha2). al and a2 can be symbolic or numeric. Try: #ChemoStat(N, C, a l, a 2); #ChemoStat(N, C, 2, 3);

ChemoStat :=  $proc(N, C, a1, a2)$ :  $[a1 * C / (1 + C) * N - N, -C / (1 + C) * N - C + a2]:$ end:

 $\# Volterra(a, b, c, d, x, y)$ . The (simple, original) Volterra predator-prey continuous-time dynamical system with parameters  $a,b,c,d$  $#Eqs.$  (7a) (7b) in Edelstein-Keshet p. 219 (section 6.2)  $\#a, b, c, d$  may be symbolic or numeric  $#Trv$ :  $#Volterra(a,b,c,d,x,y);$ #*Volterra*(1,2,3,4,x,y);  $Volterra := \textbf{proc}(a, b, c, d, x, y)$  $[a * x - b * x * y, -c * y + d * x * y]$ : end:

 $#Volterra M(a,b,c,d,K,x,y)$ . The modified Volterra predator-prey continuous-time dynamical system with parameters  $a,b,c,d,K$ #Eqs. (8a) (8b) in Edelstein-Keshet p. 220 (section 6.2)  $\#a, b, c, d, K$  may be symbolic or numeric

```
#Trv:
\# Volterra M(a, b, c, d, K, x, y);#VolterraM(1, 2, 3, 4, 2, x, y);
VolterraM := \textbf{proc}(a, b, c, K, d, x, y)[a * x * (1-x/K)-b * x * y, -c * y + d * x * y]:end:
```
 $#Lotka(r1, k1, r2, k2, b12, b21, N1, N2)$ . The Lotka-Volterra continuous-time dynamical system, Eqs.  $(9a)$ ,  $(9b)$  (p. 224, section 6.3) of Edelstein-Keshet

#with popoluations N1, N2, and parameters  $r1, r2, k1, k2, b12, b21$  (called there beta 12 and beta  $21$ )

 $\#Try:$  $#Lotka(r1, k1, r2, k2, b12, b21, N1, N2);$  $#Lotka(1,2,2,3,1,2,N1,N2);$ 

 $Lotka := \text{proc}(r1, k1, r2, k2, b12, b21, N1, N2)$ :  $\lceil r1 * NI * (k1 - NI - b12 * N2) / k1, r2 * N2 * (k2 - N2 - b21 * N1) / k2 \rceil$ : end:

#GeneNet(a0,a,b,n,m1,m2,m3,p1,p2,p3): The contiuous-time dynamical system, with quantities  $m1,m2,m3,p1,p2,p3$ , due to M. Elowitz and S. Leibler #described in the Ellner-Guckenheimer book, Eq.  $(4.1)$  (chapter 4, p. 112) #and parameers a0 (called alpha  $\theta$  there), a (called alpha there), b (called beta there) and n. Try: #GeneNet(0,0.5,0.2,2,m1,m2,m3,p1,p2,p3); GeneNet :=  $\text{proc}(a0, a, b, n, m1, m2, m3, p1, p2, p3)$ :  $[-ml + a/(1 + p3^2)n] + a0$ ,  $-m2 + a/(1 + p1^2)n$  +  $a0$ ,  $-m3 + a/(1 + p2^2)n$  +  $a0$ ,  $-b$ \*  $(p1-m1), -b* (p2-m2), -b* (p3-m3)$ ]:

end:

 $\#Valery(L,a,b,N)$ : The discrete-time, single-species dynamical model of Valery, Gradwell, and Hassel (1973) given by Eq. (2) in Edelstein-Keshet section 3.1 (p. 74)

#where the variable is N (the population), and the parameters are L (called Lambda there), is the reproduction rate, and a (called alpha there) and b

#are the other two parameters such that  $1/(a*N<sup>2</sup>(-b))$  is the faction of the population that survives. L,a,b, can be symbolic or numeric

```
#Trv:
#Valery(L, a, b, N);\#Valery(3,2,1,N);Valuey := \textbf{proc}(L, a, b, N):
[(L/a)*N^{\wedge}(1-b)]:
end:
```

```
\#May75(r,K,N). The discrete-time, single-species dynamical model of May (1975) given by
    Eq. (8) in Edelstein-Keshet section 3.1 (p. 75)#where the variable is N (the population), and the parameters are r and K
\#Try:
\#May75(r,K,N);\#May75(3/2,2,N);May75 := \textbf{proc}(r, K, N):
[N^* \exp(r^* (1-N/K))]:
end:
```

```
#Hassell(L, a, b, N): The discrete-time, single-species dynamical model of Hassell (1975) given
by Eq. (13) in Edelstein-Keshet section 3.1 (p. 75)
```
#where the variable is N (the population), and the parameters are L (called Lambda there), a, and b

 $\#Try:$  $#Hassell(L, a, b, N);$ #Hassell $(20,3,5,N)$ ;  $Hassell := \textbf{proc}(L, a, b, N)$ :  $[L*N*(1+a*N)^{\wedge}(-b)]$ : end:

> #NicholsonBailey(L,a,c): The discrete-time, double-species dynamical model of Nicholson and Bailey (1935), given by Eqs. (21a)(21b) in Edelstein-Keshet section 3.2 (p. 81)

#where the variables are  $N$  (hosts) and parasites (P) and the parameters are  $L$  (called Lambda there),  $a$ , and  $c$ 

 $\#Try:$ 

 $#Nichols on Bailey(L, a, c, N, P);$  $#Nichols on Bailey(2,0.068,1,N,P);$ *NicholsonBailey*  $:=\text{proc}(L, a, c, N, P)$  $[L*N*exp(-a*P), c*N* (1-exp(-a*P))]$ : end:

#NicholsonBaileyM(a,r,K,N,B): The discrete-time, double-species dynamical model of the MODIFIED Nicholson and Bailey model (1935), given by Eqs. (28a)(28b) in Edelstein-Keshet section 3.4  $(p. 84)$ 

#where the variables are  $N$  (hosts) and parasites (P) and the parameters are r and K  $\#Try:$ 

 $#Nichols on BaileyM(r, a, K, N, P);$  $#Nichols on BaileyM(0.5, 0.1, 14, N, P);$  $NicholsonBailevM := \textbf{proc}(r, a, K, N, P)$  $[N^* \exp(r^* (1 - N/K) - a^*P), N^* (1 - \exp(-a^*P))]$ : end:

*First Written: Nov. 2021* 

*This is DMB.txt, A Maple package to explore Dynamical models in Biology (both discrete and continuous) accompanying the class Dynamical Models in Biology, Rutgers University. Taught by Dr. Z. (Doron Zeilbeger)* 

> *The most current version is available on WWW at: http://sites.math.rutgers.edu/~zeilberg/tokhniot/DMB.txt . Please report all bugs to: DoronZeil at gmail dot com .*

*For general help, and a list of the MAIN functions, type "Help();". For specific help type "Help(procedure\_name);"* 

*For a list of the supporting functions type: Help1(); For help with any of them type: Help(ProcedureName);*

*------------------------------*

*For a list of the functions that give examples of Discrete-time dynamical systems (some famous), type: HelpDDM();*

*------------------------------*

*For help with any of them type: Help(ProcedureName);*

*For a list of the functions continuous-time dynamical systems (some famous) type: HelpCDM(); For help with any of them type: Help(ProcedureName);*

*------------------------------*

*------------------------------*

 $\Rightarrow$  #2(a): H(n) = 3 · L(n-1) + H(n-1), L(n) = 2 · L(n-1) + 3 · H(n-1), H(0) = 10, L(0) = 20  $h := Orb(k(2, z, 3\cdot z[1] + z[2], [20, 10], 10, 20)[1];$  $l := Orb(k[2, z, 2\cdot z[1]+3\cdot z[2], [20, 10], 10, 20)[1];$  $h := 208240$  $l := 147610$ 

 $\blacktriangleright$  #2(b):  $L'(t) = 2 \cdot L(t) + 3 \cdot H(t)$ ,  $H'(t) = 3 \cdot L(t) + H(t)$ ,  $H(0) = 10$ ,  $L(0) = 20$  $dsolve({diff(x(t), t) = 3 \cdot y(t) + x(t), diff(y(t), t) = 2 \cdot y(t) + 3 \cdot x(t), x(0) = 10, y(0) = 20},$ 

**(1)**

**(2)**

$$
\begin{bmatrix}\n\frac{\{x(t), y(t)\}\}\n\end{bmatrix} = \n\begin{bmatrix}\n\frac{\{x(t), y(t)\}\}\n\end{bmatrix} = \n\begin{bmatrix}\n\frac{\{3 + \sqrt{37}\}\}{2}\n\end{bmatrix} e^{-\frac{\{3 + \sqrt{37}\}\}{2}} + \n\begin{bmatrix}\n5 - \frac{55\sqrt{37}}{37}\n\end{bmatrix} e^{-\frac{\{3 + \sqrt{37}\}\}{2}} \n\end{bmatrix} e^{-\frac{\{3 + \sqrt{37}\}\}{2}} \\
= \n\begin{bmatrix}\n\frac{\{5 + \frac{55\sqrt{37}}{37}\}\}{6}\n\end{bmatrix} e^{-\frac{\{3 + \sqrt{37}\}\}{2}} + \n\begin{bmatrix}\n\frac{\{5 - \frac{55\sqrt{37}}{37}\}\}{6}\n\end{bmatrix} e^{-\frac{\{3 + \sqrt{37}\}\}{2}} \\
+ \n\begin{bmatrix}\n\frac{\{5 + \frac{55\sqrt{37}}{37}\}\}{6}\n\end{bmatrix} e^{-\frac{\{3 + \frac{55\sqrt{37}}{37}\}\}{6}} + \n\begin{bmatrix}\n\frac{\{5 - \frac{55\sqrt{37}}{37}\}\}{6}\n\end{bmatrix} e^{-\frac{\{3 + \frac{55\sqrt{37}}{2}\}\}{2}} \\
+ \n\frac{\{5 + \frac{55\sqrt{37}}{37}\}\}{6} e^{-\frac{\{3 + \frac{55\sqrt{37}}{2}\}\}{2}} + \left\{5 - \frac{55\sqrt{37}}{37}\right\} e^{-\frac{\{3 + \frac{55\sqrt{37}}{2}\}\}{2}} + \n\frac{\{5 - \frac{55\sqrt{37}}{37}\}\}{6}\n\end{bmatrix} e^{-\frac{\{3 + \frac{55\sqrt{37}}{2}\}\}{2}} \\
+ \n\frac{\{5 + \frac{55\sqrt{37}}{37}\}\}{6} e^{-\frac{\{3 + \frac{55\sqrt{37}}{2}\}\}{6}} + \n\frac{\{5 - \frac{55\sqrt{37}}{37}\}\}{6}} \\
+ \n\frac{\{5 + \frac{55\sqrt{37}}{37}\}\}{100} = e^{-204}f(\text{subs}(t = 10, t))}; \\
\text{L10} := \text{eval
$$

y  
\n
$$
f := [5.000000000 \ Y (1 - e^{-5.0 X}), 1 - 2.000000000 X]
$$
 (7)  
\n $y = 0.4497211388, Y = 0.1005577219, y = 5.000000000 Y (1 - e^{-5.0 X})$ ));  
\ny = 0.4497211392 (8)  
\n $\Rightarrow$  *evalf (subx(X - 0.4497211388, y - 1 - 2 \cdot X));*  
\ny = 0.1005577224 (9)  
\n $F := AllenSIR(5, 0, 0.3, 0.7, x, y);$   
\ny = 0.1005577224 (9)  
\n0.1192050372], [0.2042384888, 0.3192050372], [0.2042384888, 0.3192050372], [0.2042384

$$
\begin{bmatrix}\n[0.4533007937, 0.4533007937, 0.45330079
$$